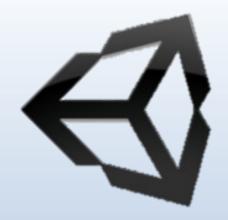

# **COMPUTER GRAPHICS**

Assis. L. Mohamed A. Abdul-Hamed
Computer science & IT collage – Basra – Iraq
2019

### **Outline**

- Introduction.
- Computer Graphics Definition.
- Computer Graphics Uses.
- Elements of Pictures.

### Introduction

 To display a picture of any size on a computer screen is a difficult process. Computer graphics are used to simplify this process.

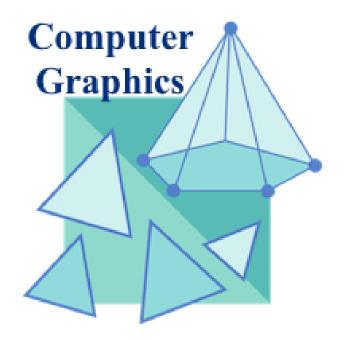

## WHAT IS COMPUTER GRAPHICS (CS)?

C.G. is pictures that generated by a computer.

- Usually, the term refers to computer-generated image data created with the help of specialized graphical hardware and software.
- Hardware tools include :
- Display Devices such as video monitors, printers,
   ... to display graphics, Input Devices such as
   mouse, trackball, ... the user point to items and
   draw figures

# **Computer-Generated Picture Uses**

- 1. Art, Entertainment, and Publishing
- Movie, Production, Animation, and Special Effects

Computer animations are seen on T.V. Computer

Games, Browsing on the World Wide Web, Side

Book, and Magazine Design.

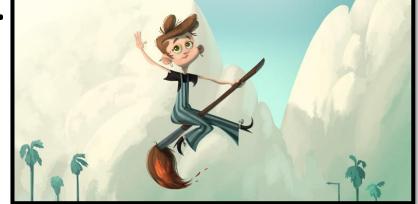

#### 2. Computer Graphics and Image processing.

C.G. task is to create pictures and image in a computer.

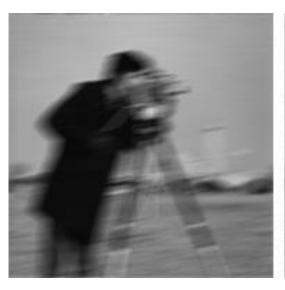

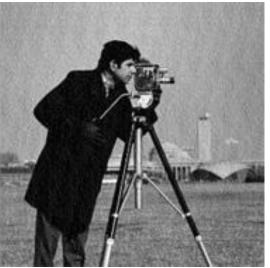

#### 3. Monitoring a process

Complex systems (factories, power plants,..) must be monitored to watch out (by human) for impending trouble.

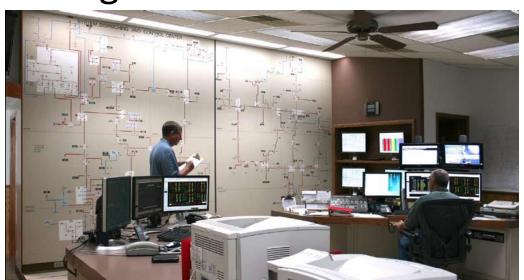

Assis. L. Mohamed A. Abdulhamed

#### 4. Displaying Simulations.

A variety of systems can be profitably simulated

such as Virtual reality.

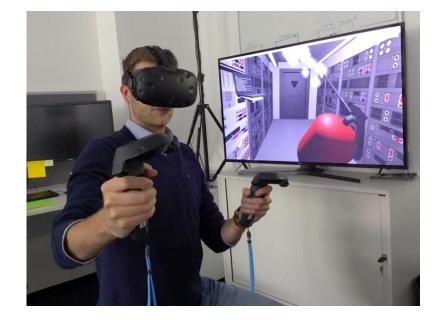

#### 5. Computer-Aided Design

A number of disciplines use computer graphics to facilitate the design of system or product.

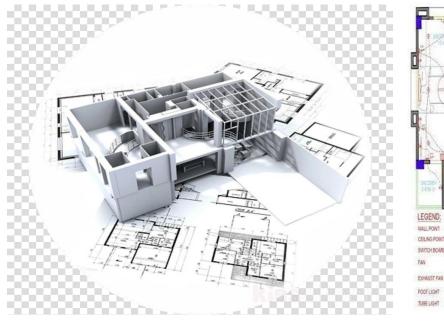

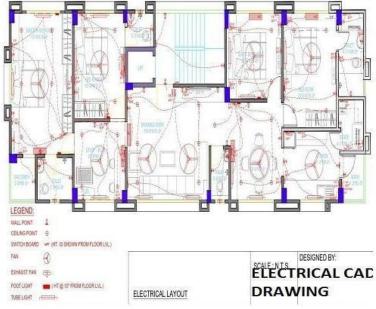

#### 6. Scientific Analysis and Visualization

Although the Scientific data can be difficult to visualize but the graphics is a good tool to represent scientific information.

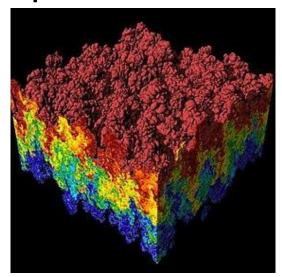

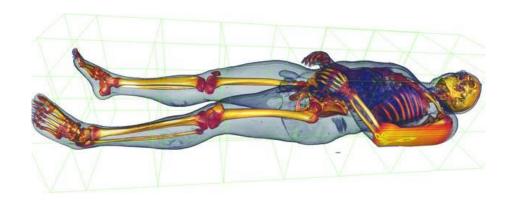

# Elements of Pictures created in computer graphics

- Output Primitive is the basic objects of pictures, such as polylines, text, filled region, raster images and Representation of shades.
- <u>Attributes</u> (الخصائص) of a graphic primitive (بدائي) are the characteristics that affect how it appears such as <u>Color</u> and <u>Thickness</u>.
- There are five elements of pictures (Output Primitive):

### **Elements of Pictures**

- **1.** <u>Polylines</u> is a connected sequence of straight lines.
- Polylines can appear as a <u>smooth curve</u>
- The pictures made up (تتكون) of polylines are called <u>line drawing</u> .
- A polyline with several lines, these lines call an edge.
- Two adjacent (متجاورة) lines meet (تتجمع) at a <u>vertex</u> .

 if the first and last points are connected by an edge, the polylines is a <u>Polygon</u>.

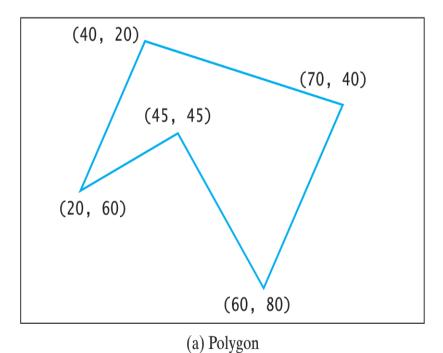

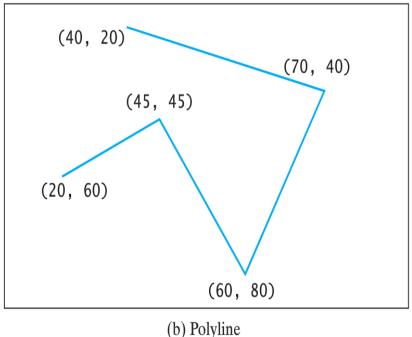

# The attribute of lines and polylines

 Polyline attributes are the <u>Color</u> and <u>Thickness</u> of its edges.

```
• The drawing routine (Programmatically):
```

```
a- Point (Dot): drawDot (X,Y);
```

b- Polylines : drawPolyline (poly);

where poly is a list of endpoints (Xi,Yi).

### **Elements of Pictures**

#### 2- <u>Text</u>

There are Two display modes:

- **Text mode** : used for simple input output of characters, A built-in character generating alphabetic, numeric, and punctuation (ترقيم) characters.
- **Graphics mode**: offers a richer set of character shapes than text mode.

### Text Attributes

- Text font, color, size, spacing and orientation.
- The shape of character can be defined by a polylines or by an arrangement of dots.

Schriftbild
Schriftbild
Schriftbild
Schriftbild
Schriftbild

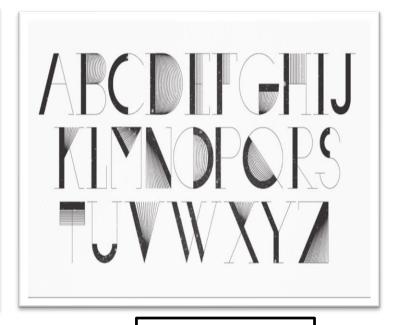

**Text mode** 

**Graphics mode** 

### **Elements of Pictures**

**3- <u>Filled Regions (fill area)</u>** is a shape filled (يملئ) with some color or pattern, the boundary is a <u>polygon</u>.

 The routine for this primitive is: fillPolygon (poly, pattern);

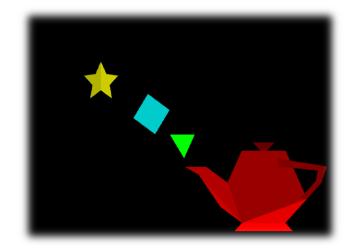

Where the **poly** is a variable hold the data for the polygon while **pattern** used for filling.

#### **4- Raster Image**

- The image is made up of many small "cell" in different shades of gray.
- The individual cells are often called <u>Pixel</u>.
- A raster image is stored in computer as an array of numerical values.
- Each value of the pixel stored in array that called a "pixel map" or "bitmab".

# **Pixels Map**

#### **BIT Map Graphics**

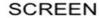

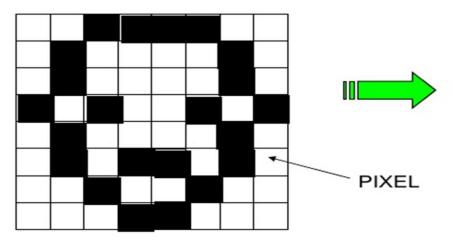

Bit Map = the graphic is made up from a series of pixels

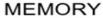

| 0 | 0 | 1 | 1 | 1 | 1 | 0 | 0 |
|---|---|---|---|---|---|---|---|
| 0 | 1 | 0 | 0 | 0 | 0 | 1 | 0 |
| 0 | 1 | 0 | 0 | 0 | 0 | 1 | 0 |
| 1 | 0 | 1 | 0 | 0 | 1 | 0 | 1 |
| 0 | 1 | 0 | 0 | 0 | 0 | 1 | 0 |
| 0 | 1 | 0 | 1 | 1 | 0 | 1 | 0 |
| 0 | 0 | 1 | 0 | 0 | 1 | 0 | 0 |
| 0 | 0 | 0 | 1 | 1 | 0 | 0 | 0 |

#### MEMORY REQUIRED

8 BITS X 8 BITS = 64 BITS

= 8 BYTES

# Q\ How are raster image created?

#### A. Hand-designed images

A designer figures out what values are needed for each cell and types them into memory.

#### **B.** Computed image

An algorithm is used to render a scene (مشهد), which might be modeled abstractly in computer memory.

#### C. Scanned image

A photograph or television image can be digitized And attach them to a computer.

### **Elements of Pictures**

**5-** <u>Representation of shades of gray and color in raster images</u> is the manner (اسلوب) in which the various shades of gray or color are represented in the bitmap.

The most common methods for representation of shades:

- 1- Gray-scale raster images
- **2-** Color raster images

# 1- Gray-scale raster images

- If there are only two pixel values in a raster image, it is called bi-level or "One-bit-perpixel" image.
- When the pixels in a gray-scale image take on more than two values. Gray-scale are called pixel depth (the number of bits needed to represent their gray levels).

- There are 2<sup>n</sup> gray-levels in an image with pixel depth n. the common values:
- Two bits per pixel produce 4 gray levels.
- Four bits per pixel produce 16 gray levels.
- Eight bits per pixel produce 256 gray levels.

#### Shades of grey

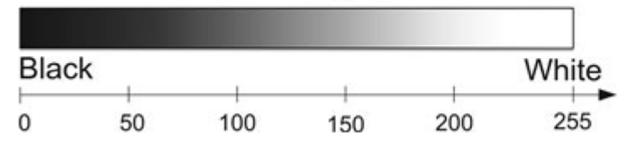

- The effect of pixel depth in gray-scale level is (Quantization(التكميم))
- When an image uses eight bits per pixel is altered (تغیر) so that fewer bits per pixel are utilized, this caused to loss a significant (ملحوض) in quantity, this effect is called

banding.

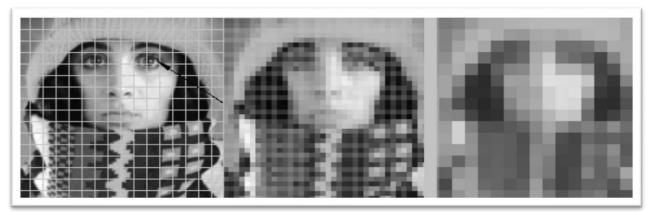

# 2- Shades of color raster image

- Each pixel in color image has a "color value".
- The common way is to describe a color as a combination of amount of red, green and blue components.
- The number of bits used to represent the color of each pixel is called the <u>color depth</u> of the pixel.
- True color is a highest quality images that have 24 a color depth so that use a byte for each component.

# Color value and perceived color

| Color value | displayed |  |  |
|-------------|-----------|--|--|
| 0,0,0       | black     |  |  |
| 0,0,1       | blue      |  |  |
| 0,1,0       | green     |  |  |
| 0,1,1       | cyan      |  |  |
| 1,0,0       | red       |  |  |
| 1,0,1       | magenta   |  |  |
| 1,1,0       | yellow    |  |  |
| 1,1,1       | white     |  |  |

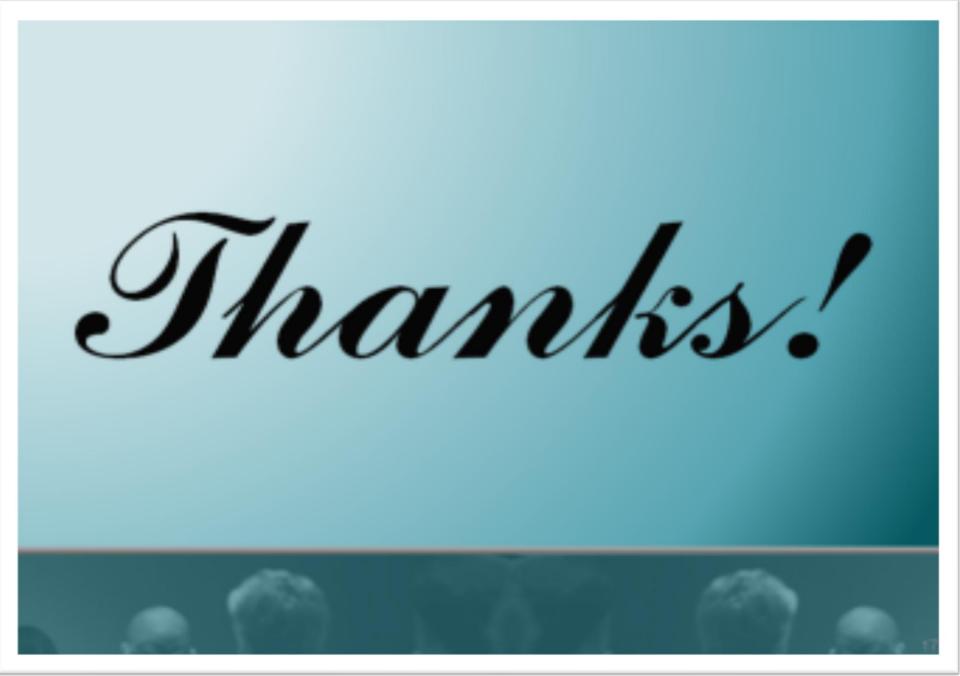